## *1-VoIP Standard Features List*

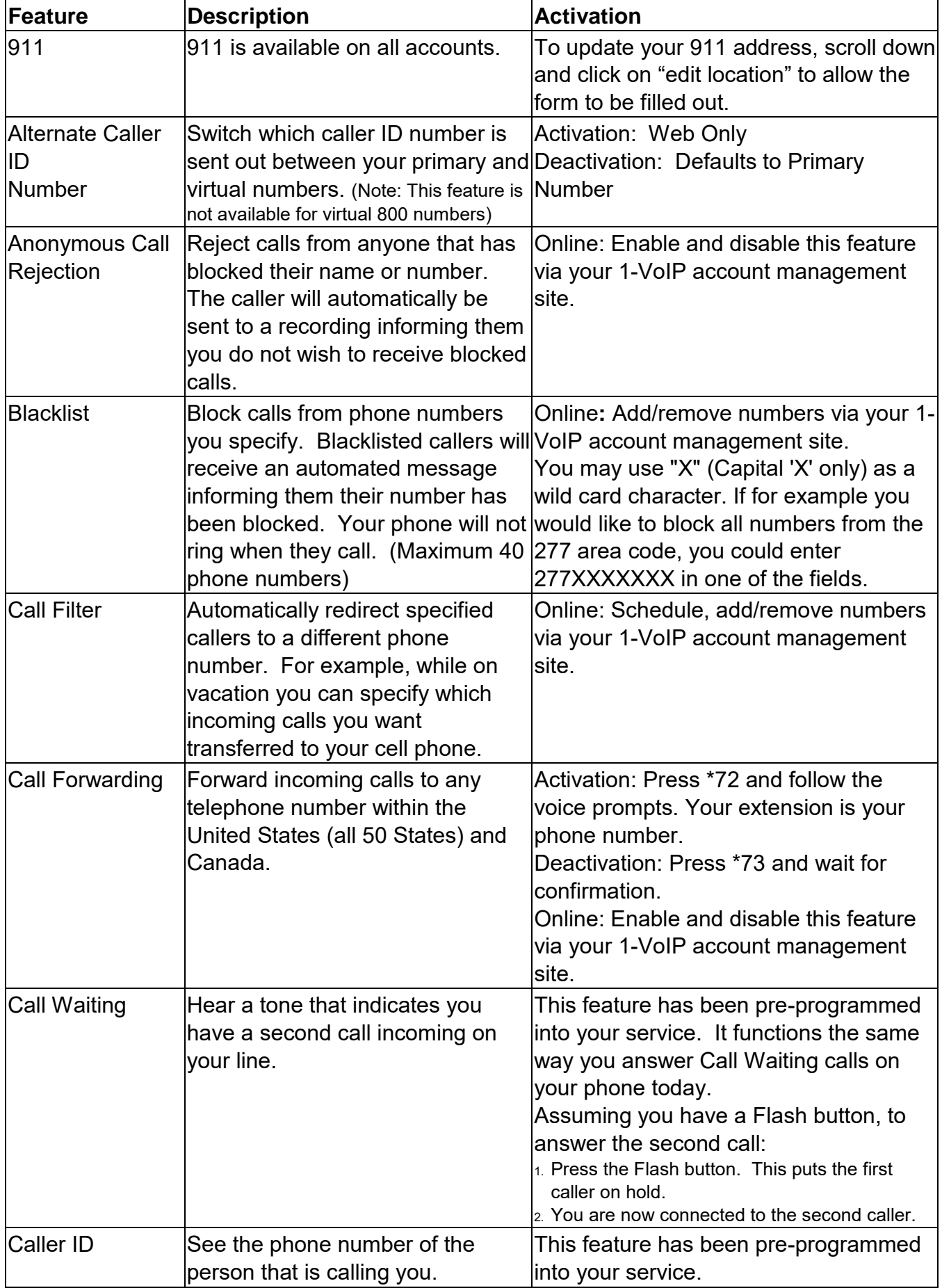

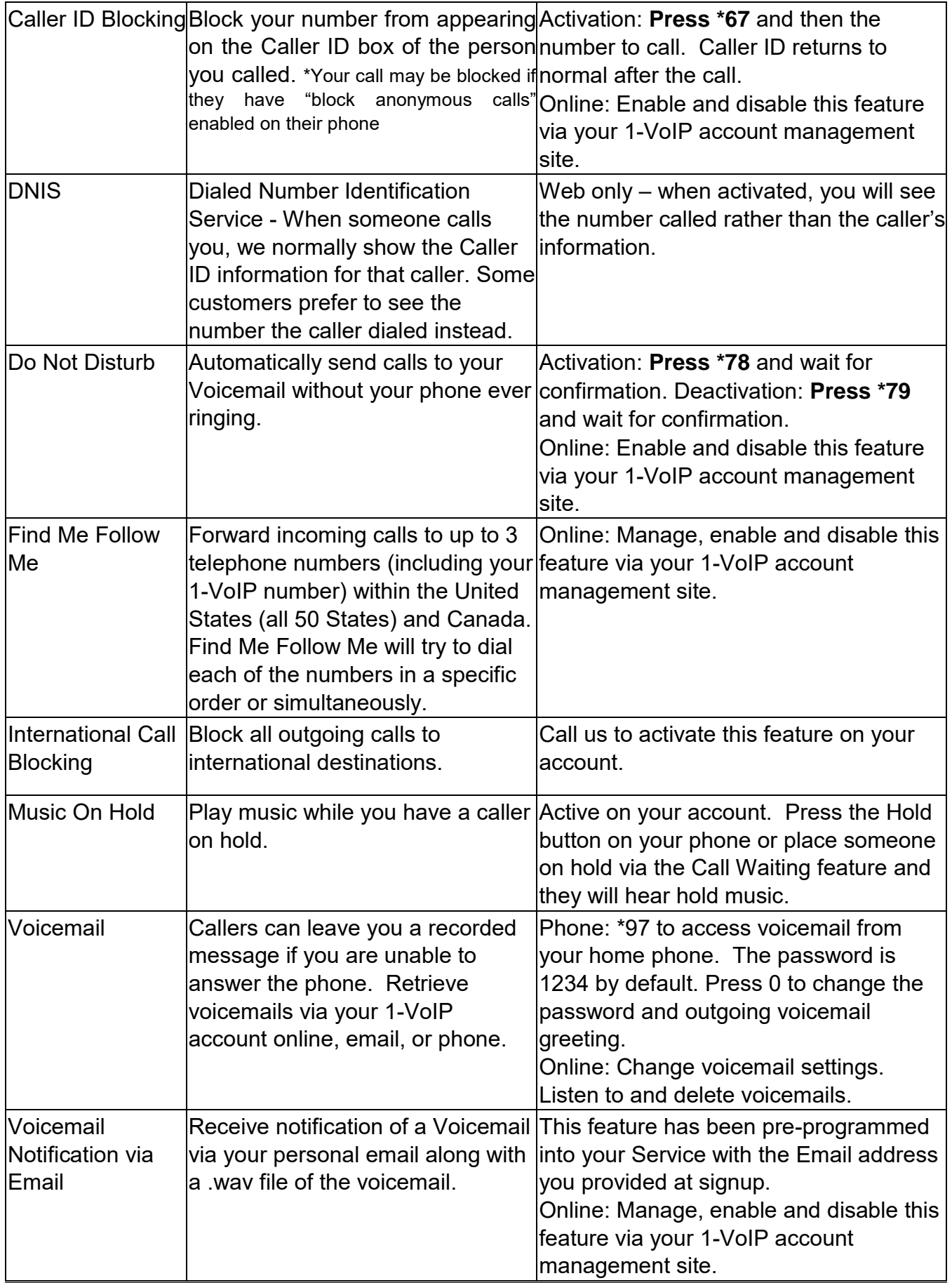

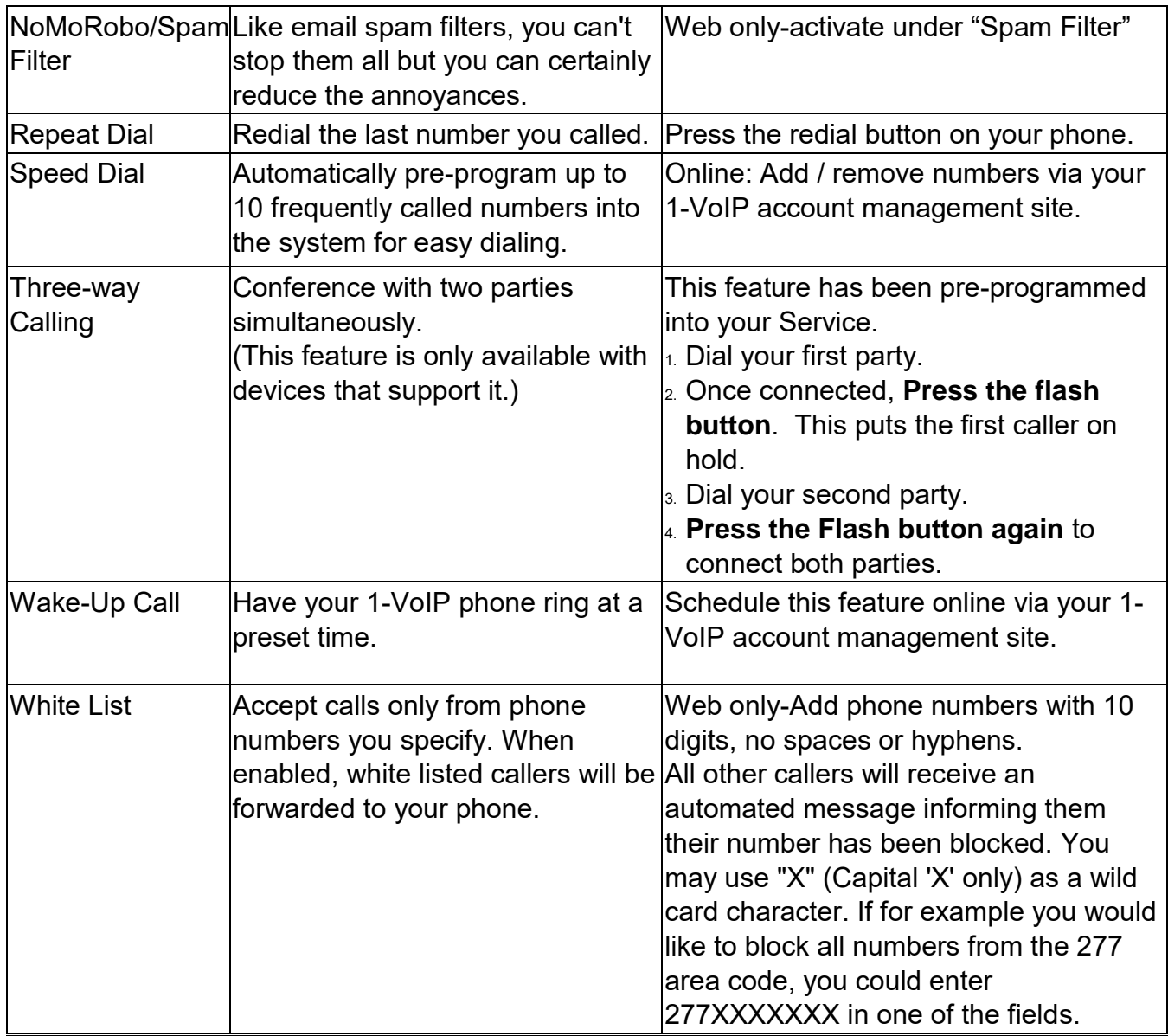

## **Frequently Asked Questions / Troubleshooting Tips**

1. What type of Internet connection do I need for 1-VoIP service? You will need an Internet connection via cable modem, DSL, or other high speed dedicated connection that can provide you with at least 300 Kbps upstream and downstream. Not all Internet connections are the same or provide the same quality of connection.

*Please keep in mind that at this time our VoIP service is not supported over a dial-up or Satellite Internet connection.* 

- 2. Can I use my computer and VoIP device at the same time? Yes, you should be able to work on your computer, surf the web, make and receive VoIP calls all at the same time. Please keep in mind that streaming video or moving large amounts of data can affect call quality.
- 3. Can traditional phone(s) I currently have be used with the VoIP service? Yes, existing traditional phone(s) can be used with VoIP service but, will require a VoIP adapter. Cordless phone sets work fine with VoIP if you want to have phones throughout your home.
- 4. Can I keep my existing telephone number to use VoIP service? Yes, in most cases your phone number can be ported to your VoIP service (porting means to transfer your number from one telephone company to another). Please contact customer service to check on your specific number's portability. If we can confirm that it can be ported or you have already confirmed this, please follow these steps to begin the process:
	- 1.) Print the letter of authorization (LOA) available from https://www.1 voip.com/LNP\_LOA.pdf.
	- 2.) Make a copy of the most recent invoice for the number you wish to port. Please note that the number you wish to port, your name, and address must appear on the bill copy.
	- 3.) Fill out the LOA with the name and address as it appears on the bill copy. The LOA must be completed and signed by the person whose name appears on the bill copy. Do not make notes on the LOA. If you need to make a notation, please include your notations on a separate page.
	- 4.) Sign and date the LOA. Please note that LOAs are only valid for 30 days.
	- 5.) Either Fax the LOA along with the bill copy to 866-387-0948 or scan the LOA and bill copy and email them to numberporting@1-voip.com. You should receive a confirmation email indicating the port request was received within 2 business days.
	- 6.) To complete the process, you must keep your account active with your current provider and cannot have any pending orders with your current provider until the number is transferred.
- 5. Can I order extra phone numbers to ring to into my VoIP device?

Yes, you may order as many numbers as you like from our available area codes. You can order numbers by clicking on the link titled "my account" on your web interface page and follow the easy instructions for ordering remote virtual numbers. Virtual numbers are \$2.95 per month.

- 6. How does your VoIP 911 emergency service work? Enhanced 911 will provide emergency personnel with your location information when they receive your phone call. If you are moving or you take your VoIP device away from the service address that you originally registered, you MUST log back into the Member's Area of the website and click the link to update your 911 information so your current address will be provided to the 911 operator.
- 7. What ports do I need to ensure are open on my router/firewall? The VoIP phone service uses several OUTBOUND UDP connections utilizing Ports 5060-5160 and 10000-20000

If you have questions regarding the compatibility of your router with your new VoIP service you should contact the router manufacturer directly. Some of the most common manufacturers' tech support numbers and web sites are listed below.

Belkin Tech Support 800.223.5546 x 2263 www.belkin.com/support DLINK Tech Support 877.453.5465 support.dlink.com Linksys Tech Support 800.326.7114 www.linksys.com/support/default.asp Netgear Tech Support 888.638.4327 kbserver.netgear.com/main.asp

If you do not see your router manufacturer's information listed above, please refer to their website for further information.

- 8. I cannot make or receive calls after I connected my VoIP device to my cable/DSL modem or I cannot connect to the Internet. What should I do? This problem can usually be corrected by a quick reboot of the devices connected to your network. Assuming you have a modem, our VoIP adaptor, and a router, follow these simple procedures:
	- a. Unplug all your devices from power.
	- b. Power on just the modem and wait for it to completely boot back up.
	- c. Power on the router (if you do not have a modem/router combination)
	- d. Power on the VoIP adaptor and wait for 4 lights (sometimes this can take a few minutes)

If it takes too long after you have powered on your VoIP adaptor and you do not see 4 lights, please contact technical support or our customer service line at the numbers indicated below. If you have a combination modem/router, you may need to enable port forwarding with the ports listed above.

Frequently Asked Questions about Voicemail

1. How do I record my personal greeting?

You can record and change your greetings by dialing \*97, then your password. Your default voicemail password is 1234 unless you have already changed it. Once in the audio menu hit "0" to access the "greetings" menu and then follow the prompts. You can access the voicemail system remotely by dialing the number listed on your member portal under the "Voicemail" menu option.

- 2. How do I retrieve my Voicemail messages? You can retrieve messages online, through email, or over the VoIP device by dialing \*97. The password is 1234 by default.
- 3. How does voicemail email notification work? You will receive email notification of a new Voicemail. This email will include an attached .wav file with the Voicemail message so you can listen to it on your PC. Please make sure your speakers are on and are set at an audible level. You can change which email address receives the notification through your Voicemail preferences menu on the website.

How do I contact Customer Service/Technical Support? Customer Service: 888-369-8647 or [customerservice@1-voip.com](mailto:customerservice@1-voip.com) Technical Support: 888-661-8647 or support@1-voip.com